# **Xterm Control Sequences**

-- --

*Edward Moy* University of California, Berkeley

Revised by

*Stephen Gildea*

X Consortium

## **Definitions**

*c* The literal character *c*.

- *C* A single (required) character.
- *P<sup>s</sup>* A single (usually optional) numeric parameter, composed of one of more digits.
- $P_m$  A multiple numeric parameter composed of any number of single numeric parameters, separated by  $\left[\cdot\right]$ ; character(s).
- *P<sup>t</sup>* A text parameter composed of printable characters.

### **VT100 Mode**

Most of these control sequences are standard VT102 control sequences, but there are some sequences here from later DEC VT terminals, too. VT102 features not supported are smooth scrolling, double size characters, blinking characters, and VT52 mode. There are additional control sequences to provide *xterm-*dependent functions, like the scrollbar or window size. Where the function is specified by DEC or ISO 6429, the code assigned to it is given in parentheses. The escape codes to designate and invoke character sets are specified by ISO 2022; see that document for a discussion of character sets.

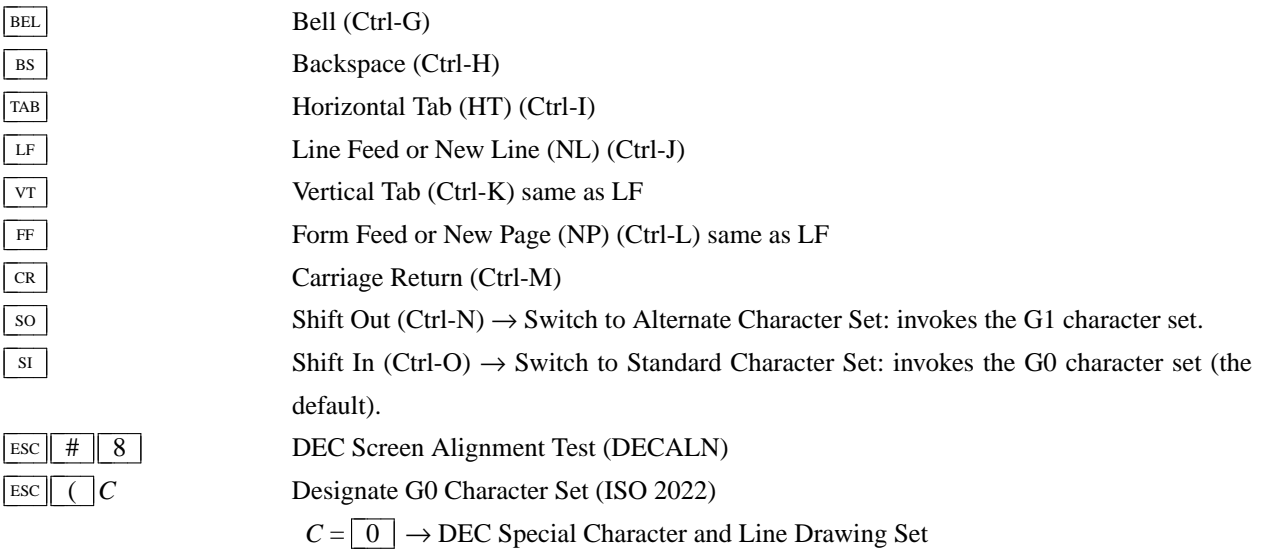

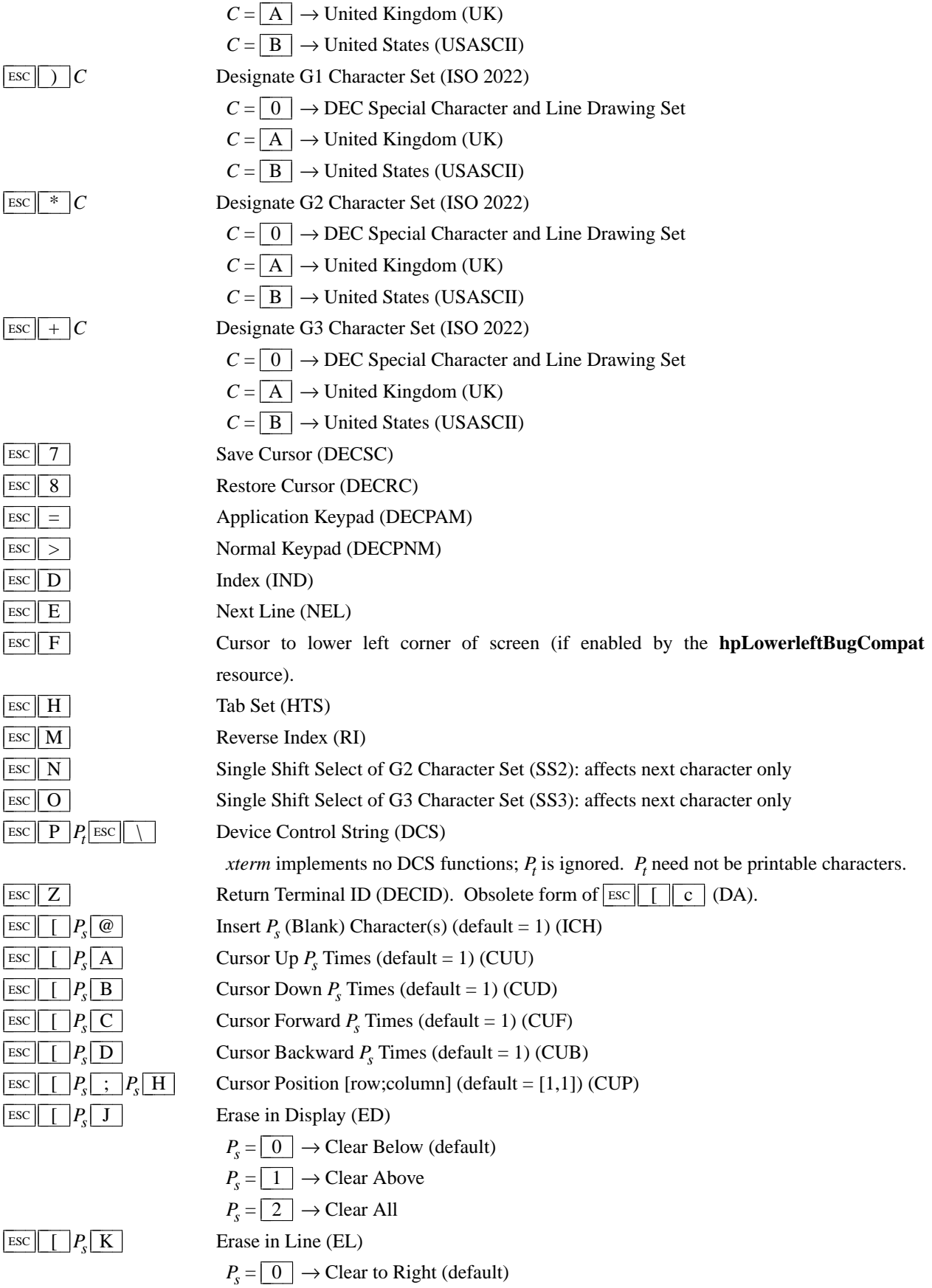

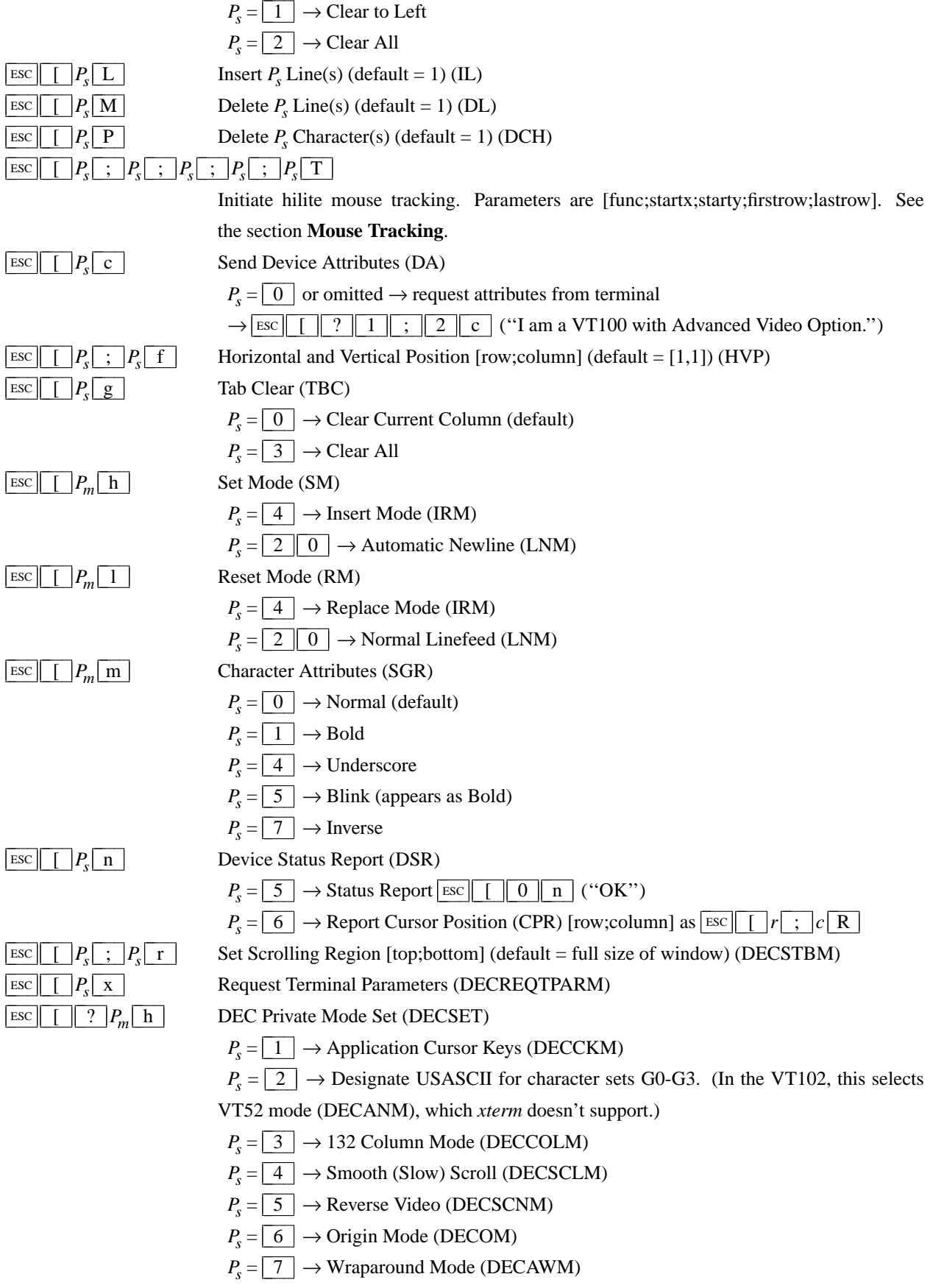

 $P_s = \boxed{8} \rightarrow$  Auto-repeat Keys (DECARM)

-- --

- $P_s = \boxed{9}$   $\rightarrow$  Send Mouse X & Y on button press. See the section **Mouse Tracking**.
- $P_s = 3 \mid 8 \mid 6$  → Enter Tektronix Mode (DECTEK)
- $P_s = \begin{array}{c|c} 4 & 0 \end{array} \rightarrow$  Allow 80  $\leftrightarrow$  132 Mode
- $P_s = 4 \parallel 1 \parallel \rightarrow more(1)$  fix (see *curses* resource)
- $P_s = \boxed{4 \parallel 4} \rightarrow$  Turn On Margin Bell
- $P_s = \boxed{4 \parallel 5} \rightarrow$  Reverse-wraparound Mode
- $P_s = 4 \mid 6 \mid \rightarrow$  Start Logging (normally disabled by a compile-time option)
- $P_s = 4 | 7 | \rightarrow$  Use Alternate Screen Buffer (unless disabled by the **titeInhibit** resource)
- $P_s = 1 \parallel 0 \parallel 0 \parallel 0$   $\rightarrow$  Send Mouse X & Y on button press and release. See the section **Mouse Tracking**.
	- $P_s = 1 \parallel 0 \parallel 0 \parallel 1 \parallel \rightarrow$  Use Hilite Mouse Tracking. See the section **Mouse Tracking**.

ESC  $\begin{bmatrix} 2 & P_m \end{bmatrix}$ 

- DEC Private Mode Reset (DECRST)
	- $P_s = \boxed{1} \rightarrow$  Normal Cursor Keys (DECCKM)
	- $P_s = \boxed{3} \rightarrow 80$  Column Mode (DECCOLM)
	- $P_s = \boxed{4} \rightarrow$  Jump (Fast) Scroll (DECSCLM)
	- $P_s = \boxed{5} \rightarrow$  Normal Video (DECSCNM)
	- $P_s = \boxed{6}$   $\rightarrow$  Normal Cursor Mode (DECOM)
	- $P_s = \boxed{7} \rightarrow$  No Wraparound Mode (DECAWM)
	- $P_s = \boxed{8}$   $\rightarrow$  No Auto-repeat Keys (DECARM)
	- $P_s = \boxed{9}$   $\rightarrow$  Don't Send Mouse X & Y on button press
	- $P_s = \boxed{4 \parallel 0} \rightarrow \text{Disallow } 80 \leftrightarrow 132 \text{ Mode}$
	- $P_s = 4 \mid 1 \mid \rightarrow$  No *more*(1) fix (see *curses* resource)
	- $P_s = \boxed{4 \parallel 4} \rightarrow$  Turn Off Margin Bell
	- $P_s = \boxed{4 \parallel 5 \parallel \rightarrow \text{No Reverse-wraparound Mode}}$
	- $P_s = 4 \mid 6 \mid \rightarrow$  Stop Logging (normally disabled by a compile-time option)
	- $P_s = \boxed{4 \parallel 7} \rightarrow \text{Use Normal Screen Buffer}$
- $P_s = 1 \mid 0 \mid 0 \mid 0 \mid \rightarrow$  Don't Send Mouse X & Y on button press and release
- $P_s = 1 \nvert 0 \nvert 0 \nvert 1 \nvert \rightarrow$  Don't Use Hilite Mouse Tracking

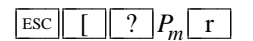

ESC  $\lfloor \lfloor \cdot \rfloor \rfloor$  ?  $P_m$ 

ESC  $\parallel$   $\parallel$   $\parallel$   $P_s \parallel$  ;  $\parallel$   $P_t$ 

**Restore DEC Private Mode Values.** The value of  $P_s$  previously saved is restored.  $P_s$  values are the same as for DECSET.

- s Save DEC Private Mode Values.  $P_s$  values are the same as for DECSET.
	- **Set Text Parameters**
	- $P_s = \boxed{0}$   $\rightarrow$  Change Icon Name and Window Title to  $P_t$
	- $P_s = \boxed{1} \rightarrow$  Change Icon Name to  $P_t$
	- $P_s = \boxed{2} \rightarrow$  Change Window Title to  $P_t$
	- $P_s = 4 \mid 6 \mid \rightarrow$  Change Log File to  $P_t$  (normally disabled by a compile-time option)
	- $P_s = \begin{array}{|c|c|c|c|} \hline 5 & 0 & \end{array} \rightarrow$  Set Font to  $P_t$

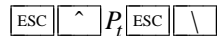

Privacy Message (PM)

*xterm* implements no PM functions;  $P_t$  is ignored.  $P_t$  need not be printable characters.

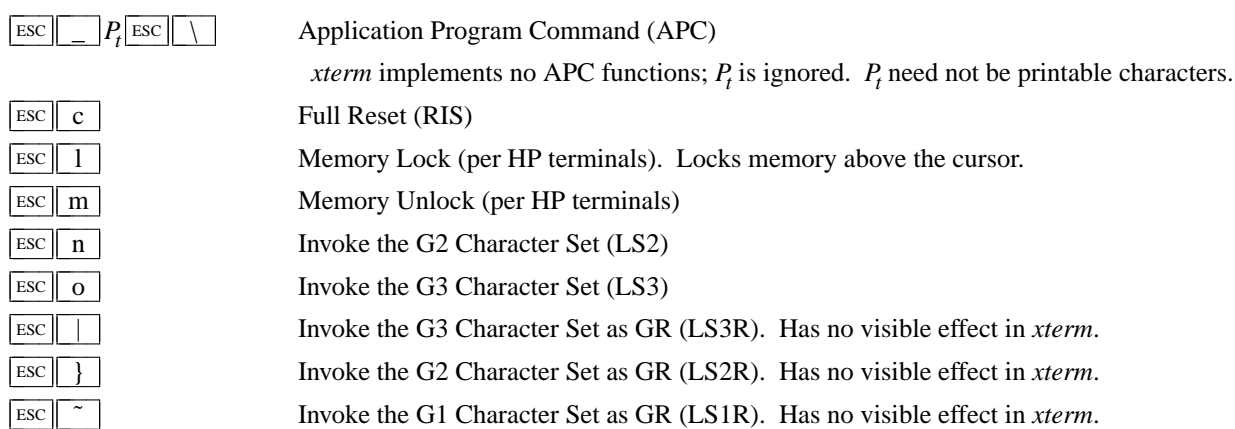

-- --

### **Mouse Tracking**

The VT widget can be set to send the mouse position and other information on button presses. These modes are typically used by editors and other full-screen applications that want to make use of the mouse.

There are three mutually exclusive modes, each enabled (or disabled) by a different parameter in the DECSET (or DECRST) escape sequence. Parameters for all mouse tracking escape sequences generated by *xterm* encode numeric parameters in a single character as *value*+040. For example, **!** is 1. The screen coodinate system is 1-based.

X10 compatibility mode sends an escape sequence on button press encoding the location and the mouse button pressed. It is enabled by specifying parameter 9 to DECSET. On button press, *xterm* sends  $\text{Esc} \llbracket \llbracket \llbracket M \rrbracket G_c G_c$  (6 characters).  $C_b$  is button−1.  $C_x$  and  $C_y$  are the x and y coordinates of the mouse when the button was pressed.

Normal tracking mode sends an escape sequence on both button press and release. Modifier information is also sent. It is enabled by specifying parameter 1000 to DECSET. On button press or release, *xterm* sends  $\frac{\text{Esc}}{\text{c}} \left[ \frac{\text{m}}{\text{c}} \right] G_c G_v$ . The low two bits of  $C_b$  encode button information: 0=MB1 pressed, 1=MB2 pressed, 2=MB3 pressed, 3=release. The upper bits encode what modifiers were down when the button was pressed and are added together. 4=Shift, 8=Meta, 16=Control.  $C_x$  and  $C_y$  are the x and y coordinates of the mouse event. The upper left corner is (1,1).

Mouse hilite tracking notifies a program of a button press, receives a range of lines from the program, highlights the region covered by the mouse within that range until button release, and then sends the program the release coordinates. It is enabled by specifying parameter 1001 to DECSET. Warning: use of this mode requires a cooperating program or it will hang *xterm.* On button press, the same information as for normal tracking is generated; *xterm* then waits for the program to send mouse tracking information. *All X events are ignored until the proper escape sequence is received from the pty:*  $\frac{f}{f}$   $\frac{f}{g}$   $\frac{f}{g}$   $\frac{f}{g}$   $\frac{f}{g}$   $\frac{f}{g}$   $\frac{f}{g}$   $\frac{f}{g}$   $\frac{f}{g}$   $\frac{f}{g}$   $\frac{f}{g}$   $\frac{f}{g}$   $\frac{f}{g}$   $\frac{f}{g}$   $\frac{f}{g}$   $\frac{f}{g}$   $\frac{f}{g}$   $\frac{f}{g}$   $\frac{$ *firstrow,* and *lastrow. func* is non-zero to initiate hilite tracking and zero to abort. *startx* and *starty* give the starting x and y location for the highlighted region. The ending location tracks the mouse, but will never be above row *firstrow* and will always be above row *lastrow.* (The top of the screen is row 1.) When the button is released, *xterm* reports the ending position one of two ways: if the start and end coordinates are valid text locations:  $\text{Esc} \parallel [\parallel t \parallel C_x C_y]$ . If either coordinate is past the end of the line:  $\text{Esc} \parallel \text{r} \parallel T \parallel C_x C_y C_x C_y C_y C_y$ . The parameters are *startx, starty, endx, endy, mousex,* and *mousey. startx, starty, endx,* and *endy* give the starting and ending character positions of the region. *mousex* and *mousey* give the location of the mouse at button up, which may not be over a character.

#### **Tektronix 4014 Mode**

Most of these sequences are standard Tektronix 4014 control sequences. Graph mode supports the 12-bit addressing of the Tektronix 4014. The major features missing are the write-thru and defocused modes. This document does not describe the commands used in the various Tektronix plotting modes but does describe the commands to switch modes.

 $|BEL|$  Bell (Ctrl-G)

 $\int$ 

 $\overline{\phantom{a}}$ 

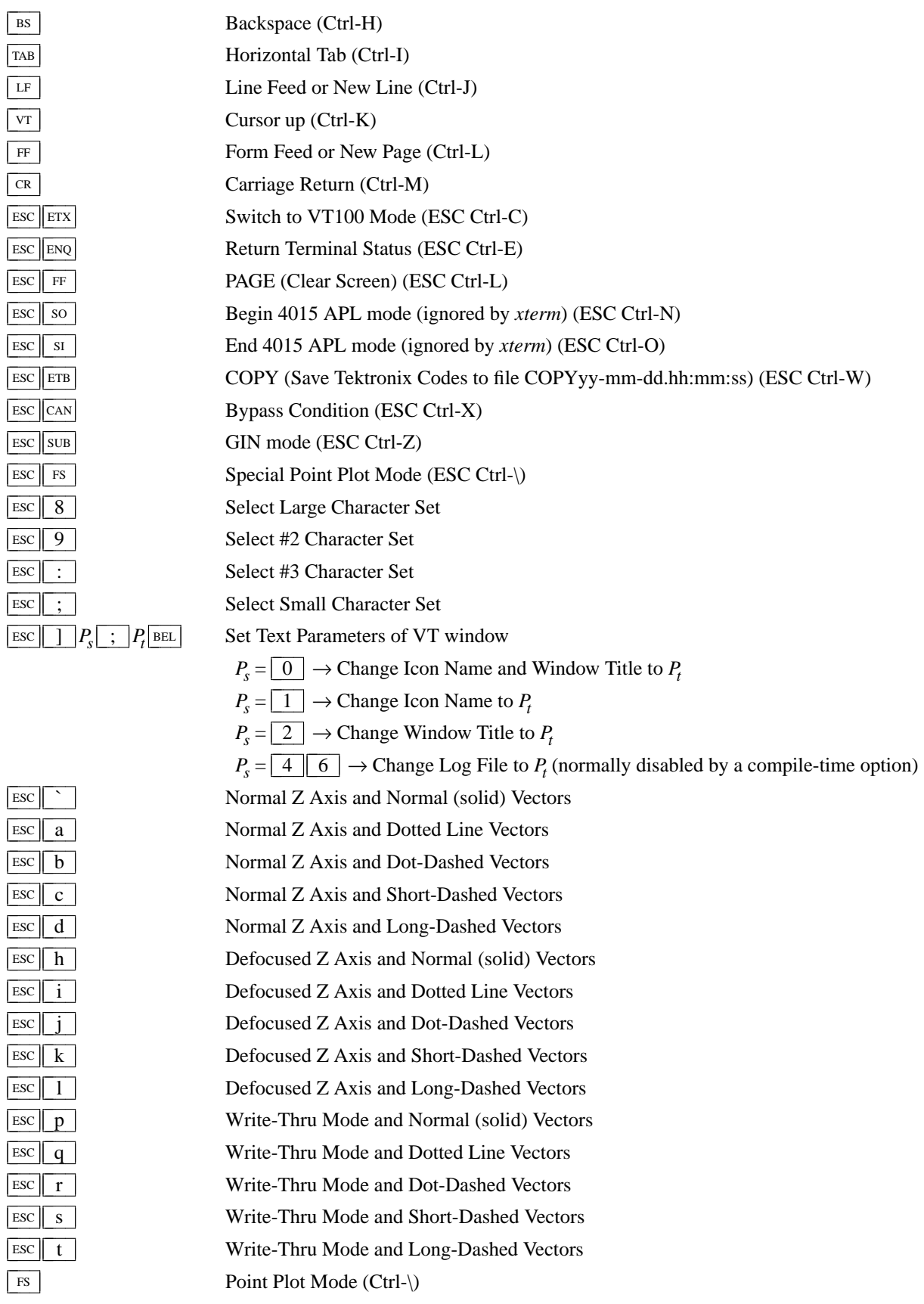

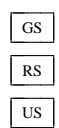

Gs<br>
Graph Mode (Ctrl-])<br>
Rs<br>
Incremental Plot Mode<br>
Ctrl-\_)<br>
Alpha Mode (Ctrl-\_) Incremental Plot Mode (Ctrl-^) Alpha Mode (Ctrl-\_)